# **STL Containers, Part I \_\_\_\_\_\_\_\_\_\_\_\_\_\_\_\_\_\_\_\_\_\_\_\_\_\_\_\_\_\_\_\_\_\_\_\_\_\_\_\_\_\_\_\_\_\_\_\_\_\_\_\_\_\_\_\_\_\_\_\_\_\_\_\_\_\_\_\_\_\_\_\_\_\_\_\_\_\_\_\_\_\_\_\_\_\_\_\_\_\_\_\_\_\_\_\_\_\_\_\_\_\_\_\_\_**

## **Introduction**

Arguably the most powerful library in the C++ language, the Standard Template Library (STL) is a programmer's dream. It offers quick, efficient ways to store, access, and manipulate data and is designed for maximum extensibility. However, as you might expect out of such a powerful library, the STL is relatively complicated and takes a lot of practice to adjust to. Over the next three weeks, we'll cover a substantial amount of the STL, starting with container classes and concluding with algorithms.

## **STL Containers vs CS106 ADTs**

You're probably just getting used to the CS106 ADTs, so switching over to the STL container classes might be a bit jarring. Fortunately, for almost all of the CS106 ADTs there is a corresponding STL container class (the notable exception is Grid). Most of the time, the STL versions of the CS106 ADTs have the same name, except in lowercase: for example, the CS106 Vector is analogous to the STL vector. Furthermore, anything you can do with the CS106 ADTs you can also do with the STL container classes, although the syntax might be more cryptic. The main advantages of the STL might not be immediately apparent, but in two weeks when we cover STL algorithms you'll see exactly how much the STL's capability dwarfs that of the CS106 ADT library.

To use the STL containers, you'll need to use a different set of headers than those you'll use for the CS106 ADTs. The header files for the STL use angle brackets ( $\le$  and  $\ge$ ) and don't end in .h. For example, the header for the STL vector is <vector>, instead of the CS106 "vector.h". And don't forget using namespace std!

## **A Word on Safety**

The biggest difference between the CS106 library and the STL container classes is safety. With the CS106 libraries, if you try to access the tenth element of a nine-element Vector, you'll get an error message alerting you to the fact and your program will terminate. With the STL, doing this results in *undefined behavior*. This means that anything could happen – your program might continue with garbage data, it might crash, or it might even cause yellow ducks to show up on the screen and start dancing. What's important to note, though, is that this means that the STL can easily introduce nasty bugs into your code. Most of the time, if you read one spot over the end in an STL vector, nothing serious will happen, but when something bad does come up you'll get crashes that can be tricky to track down.

On the plus side, however, this lack of error checking means the STL container classes are much, *much* faster than anything you'll get from the CS106 libraries. In fact, the STL is so fast that it's reasonable to assume that if there's an STL way to accomplish a task and a non-STL way to accomplish the task, the STL way is going to be faster.<sup>[\\*](#page-0-0)</sup>

<span id="page-0-0"></span>Actually, this is true of almost all the C++ Standard Library functions and classes and is a good lesson to take to heart. Except for practice and experience, avoid "reinventing the wheel" in your code.

What does this all mean? Basically, you're going to have to stop relying on user-friendly error messages as a means for debugging your code. If you have bounds-checking issues with your STL containers, or try to pop a nonexistent element off of a stack, you're probably going to be directed to a hideous-looking implementation file where the error occurred. It's the price you pay for efficiency.

## **A Word on Compiler Errors**

Another issue that deserves mention are the compiler errors you're going to get when writing anything with the STL. Normally, if you leave a semicolon off a line, or try to assign a Vector<string> to a Map<string>, you'll get error messages that are somewhat comprehensible. Not so with the STL. In fact, STL errors are so difficult to read that it's going to take you a while before you'll have any idea what you're looking at.

When you get STL compiler errors, make sure to take the time to slowly read them and to compare the different types that they mention. If you have a type mismatch, it won't be immediately obvious, but it will be there. Similarly, if you try to call a member function that doesn't exist in a container class, be prepared to spend a few seconds reading what type the compiler reports before you even get to the member function that caused the error.

## **stack**

Perhaps the simplest STL container is the stack. The STL stack is similar to the CS106 Stack in most ways – it's a last-in, first-out (LIFO) container that supports push and pop; you can test to see if it's empty and, if not, how tall it is; and you can peek at the top element. However, there are a few subtle differences between the CS106 Stack and the STL stack, as you'll see in a minute.

The following table summarizes the member functions you can perform on a stack. Again, we have not covered the const keyword yet, so for now feel free to ignore it.

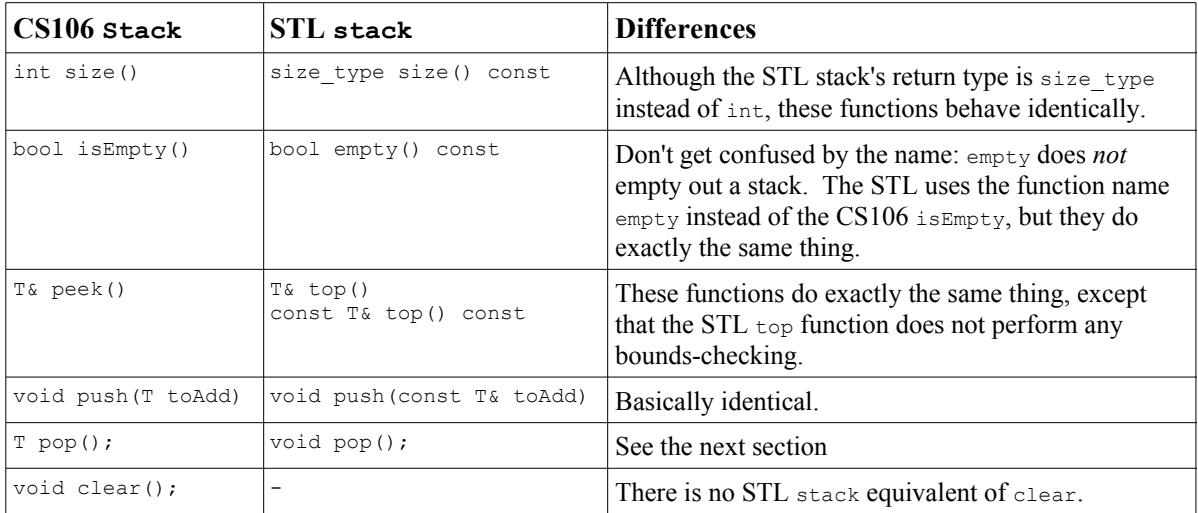

As you can see, most of the functions from the CS106 Stack work the same way in the STL stack, albeit with a few syntactic differences. The big difference, however, is the pop function. With the CS106 Stack, you can write code like this:

```
int topElem = myCS106Stack.pop();
```
This is *not* the case with the STL stack. The STL function pop removes the top element from the stack but *does not* return a value. Thus, an STL version of the above code might look something like this:

int topElem =  $mySTLStack.top();$ mySTLStack.pop();

While this may make your code a little bit less readable, it will improve your runtime speed because the top function doesn't create a copy of the object on top of the stack. It's much faster to return a reference to an object than a copy of it, and if your stack stores non-primitive types the performance boost over the CS106 ADTs can be astounding.

### **queue**

Another simple STL container class is the queue, which behaves much the same way as the CS106 Queue. Here's another summary table:

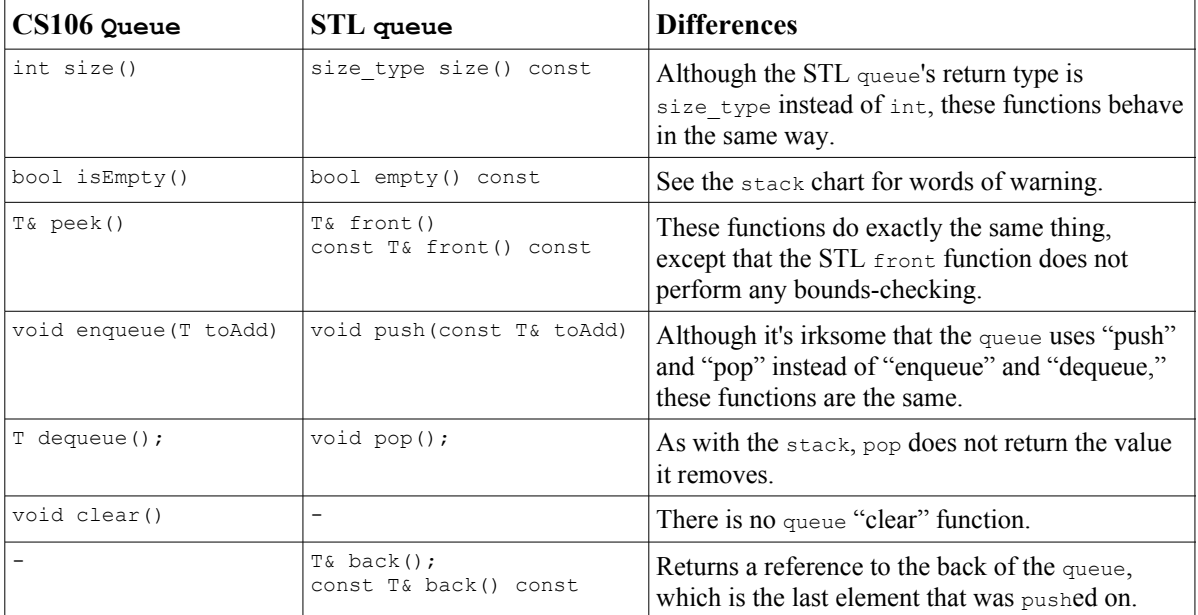

#### **vector**

Fortunately (or unfortunately, depending on how you look at it) for those of you who thought that the STL was exactly the same as the CS106 libraries with different function names, the only two "simple" STL containers are stack and queue. It's now time to deal with the STL vector, one of the STL's most ubiquitous containers. In this next section we'll talk about some basic vector functionality, and at the end I'll provide a lengthy table listing most of the important member functions.

<span id="page-2-0"></span>There is a third "simple" container, the priority queue, which we will cover in several weeks.

#### **Fixed-sized vectors**

The simplest way to use a vector is to treat it as though it's a managed, fixed-size array. For now, we'll ignore the vector's ability to dynamically resize itself and instead focus on the functions you can use to access the vector.

When you create a vector, you can set its default size as a parameter to the constructor like this:

```
vector<int> myIntVector; // vector of size 0
vector<int> myIntVector(10); // vector of size 10, elements set to zero.
vector<int> myIntVector(50, 137); // size 50, all elements are to 137.
vector<string> myStrings(4, "blank"); // size 4, elements set to "blank"
```
Note that this is different from the CS106 ADT Vector. With the CS106 Vector, if you write code like this:

```
Vector<int> myIntVector(100);
```
you are *not* creating a Vector with 100 elements. Instead you're providing a size hint about the expected size of the Vector. Thus, if you're porting code from CS106 to the STL equivalents, make sure to watch out for this discrepancy  $-$  it won't work the way you want it to!

Now, of course, a vector can't do much anything if you can't access any of the data in it. Fortunately, the STL vector is much like the CS106 Vector in that you can access its data in two ways, as shown below:

```
vector<int> myInts(10);
myInts[0] = 10; // Set the first element to 10.
myInts.at(0) = 10; // Set the first element to 10.
int ninthElement = myInts[9];
int ninthElement = myInt.s.at(9);
```
There is a subtle difference between the two syntaxes, but for now it's safe to ignore it. Just remember that in both cases, if you go off the ends of the array, you're likely to get your program to crash, so make sure to bounds-check it!

As with the stack and queue, the vector uses size and empty to return the size and determine if the vector is empty, respectively. For example:

```
vector<int> myVector(10);
for(vector<int>::size type h = 0; h < myVector.size(); h++)
     myVector[h] = h;
```
In this above code, note that I used the type  $vector\text{<}i$ :  $size$  type as an iterating parameter instead of the more traditional int. As with strings, all STL container classes define a size type type because they cannot contain negative numbers of entries. In nearly every case it's completely safe to ignore the distinction and use ints for tracking these variables, but it's good to know the distinction since the compiler might complain about "implicit type conversions with possible losses of data."

If you want to clear out all of the entries of a vector, use the clear member function, which

behaves the same way as the CS106 ADT clear member functions:

vector<int> myVector(1000); cout << myVector.size() << endl; // Prints 1000 myVector.clear(); cout << myVector.size() << endl; // Prints 0

#### **Variable-sized vectors**

These above functions are indeed useful, but they treat the vector as though it was simply a fixedsized array. But the real power of the vector shows up when you begin to resize it. The simplest way to resize a vector is with the resize member function. resize has the same syntax as the vector constructor; that is, you can specify only a target size, or both a target size and a default value for any inserted elements. resize can be used both to expand and shrink a vector. If the vector expands, any new elements are appended to the end. If it shrinks, they're deleted off the end.

(For the examples below, assume we have a  $\text{PrintVector}$  function that takes in a vector $\text{Cint}$ ) and prints it to the screen.[\\*](#page-4-0) )

```
vector<int> myVector; // Defaults to empty vector
PrintVector(myVector); // Output: [nothing]
myVector.resize(10, 0); // Grow the vector, setting new elements to 0
PrintVector(myVector); // Output: 0 0 0 0 0 0 0 0 0 0
myVector.resize(5); // Shrink the vector
PrintVector(myVector); // Output: 0 0 0 0 0
myVector.resize(7, 1); // Grow the vector, setting new elements to 1
PrintVector(myVector); // Output: 0 0 0 0 0 1 1
myVector.resize(1, 7); // The second parameter is effectively ignored.
PrintVector(myVector); // Output: 0
```
Of course, sometimes you only want to add one element to the vector. If that new element is at the end of the vector, you can use the push back method to "push" an element onto the back of the vector. This is equivalent to the CS106 add function. For example:

```
vector<int> myVector;
for(int i = 0; i < 10; i++)
     myVector.push_back(i);
PrintVector(myVector); // Output: 0 1 2 3 4 5 6 7 8 9
```
Similarly, to take an element off the back of a vector, you can use pop\_back, with behavior almost identical to that of the stack's pop member function.

```
vector<int> myVector(10, 0);
while(!myVector.empty())
      myVector.pop_back();
```
The vector also has a member function back that returns a reference to the last element in the vector.

<span id="page-4-0"></span><sup>\*</sup> For now you can just use a simple for loop to do this. In a few weeks, we'll see a much cooler way that involves iterators and algorithms.

push\_back and pop\_back are nice, but what if you want to insert an element into an arbitrary point in the vector? It turns out that it is possible to do this, but the syntax is a bit weird. Next week, when we cover iterators, the syntax will make more sense, but for now, please just trust me that this works.

To insert an element into a vector at an arbitrary point, use this syntax:

```
myVector.insert(myVector.begin() + n, element);
```
where n represents the index at which you want to insert the element. So, for example, to insert the number 10 at the very beginning of an integer vector, you'd write

```
myVector.insert(myVector.begin(), 10);
```
Just as you can use resize to grow a vector and fill in the newly added elements, you can use insert to insert multiple copies of a single element by using this syntax:

```
myVector.insert(myVector.begin() + n, numCopies, element);
```
For example, to insert five copies of the number 137 at the start of a vector, you could use the syntax myVector.insert(myVector.begin(), 5, 137).

To remove a single element from a random point in a vector, use the erase method as follows:

myVector.erase(myVector.begin() + n);

where n represents the index of the element to erase. If you want to remove elements in the range [start, stop), you can alternatively use this syntax:

myVector.erase(myVector.begin() + start, myVector.begin() + stop);

The following table summarizes most of the important member functions of the vector:

*Again, we haven't covered const yet, so it's safe to ignore it for now. We also haven't covered iterators yet, so don't feel scared when you see iterator functions.*

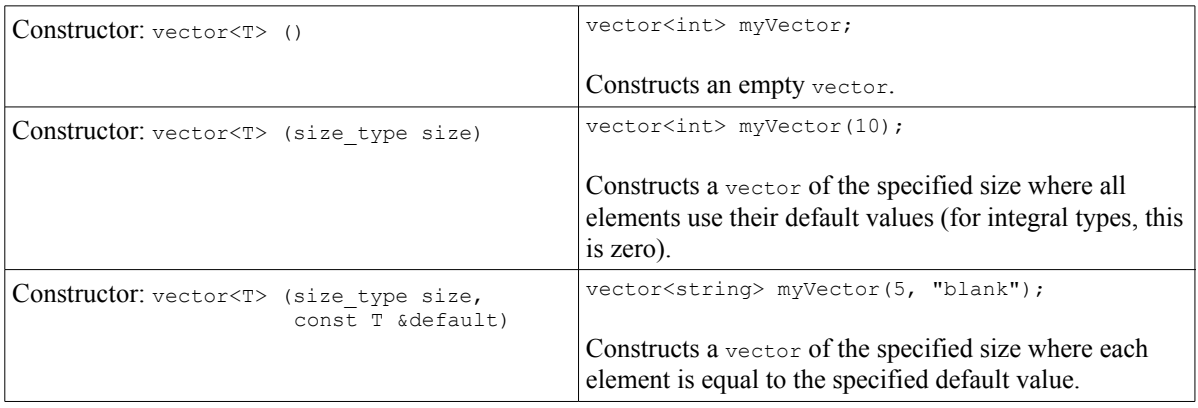

# *vector functions contd.*

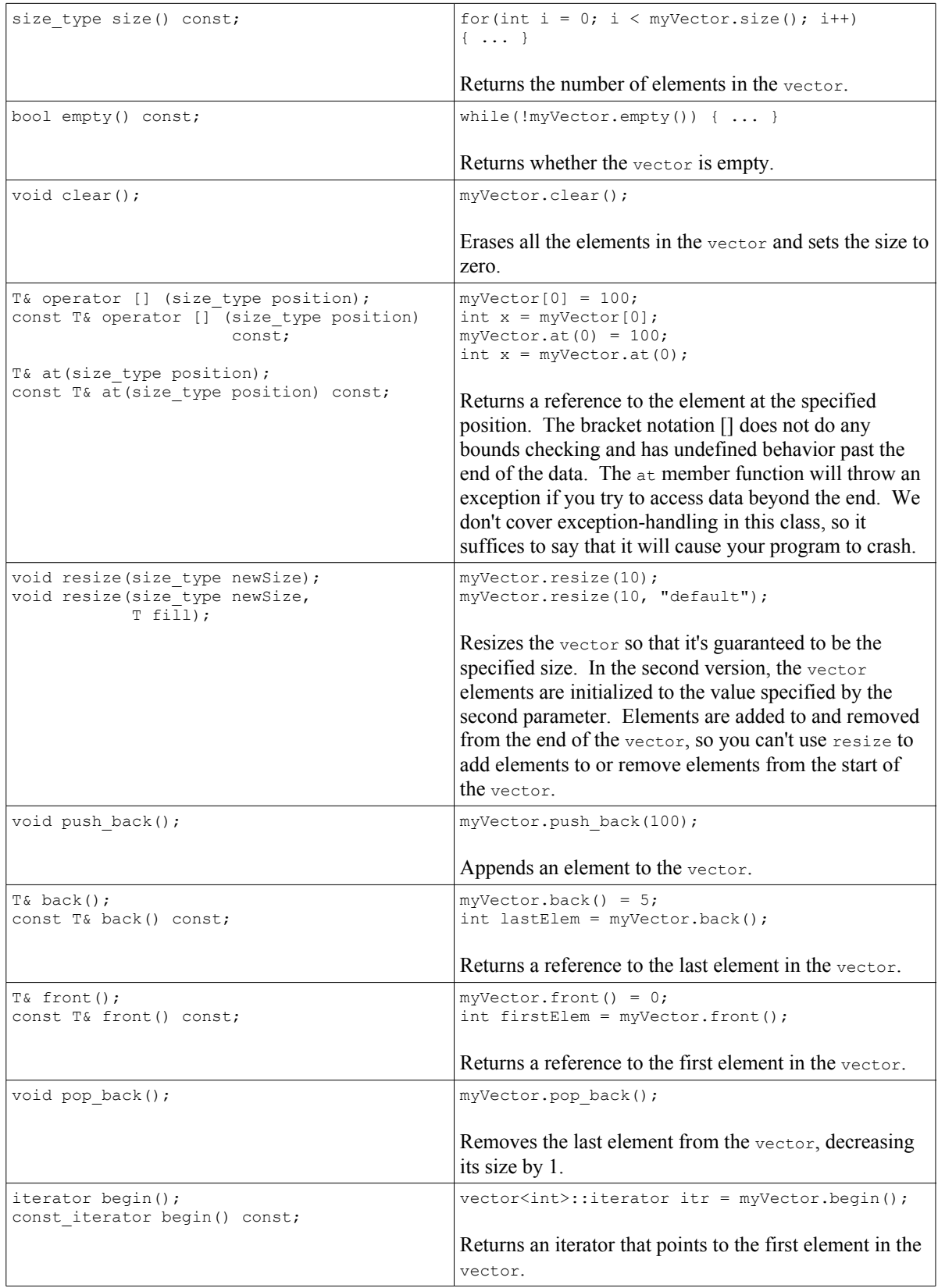

#### *vector functions contd.*

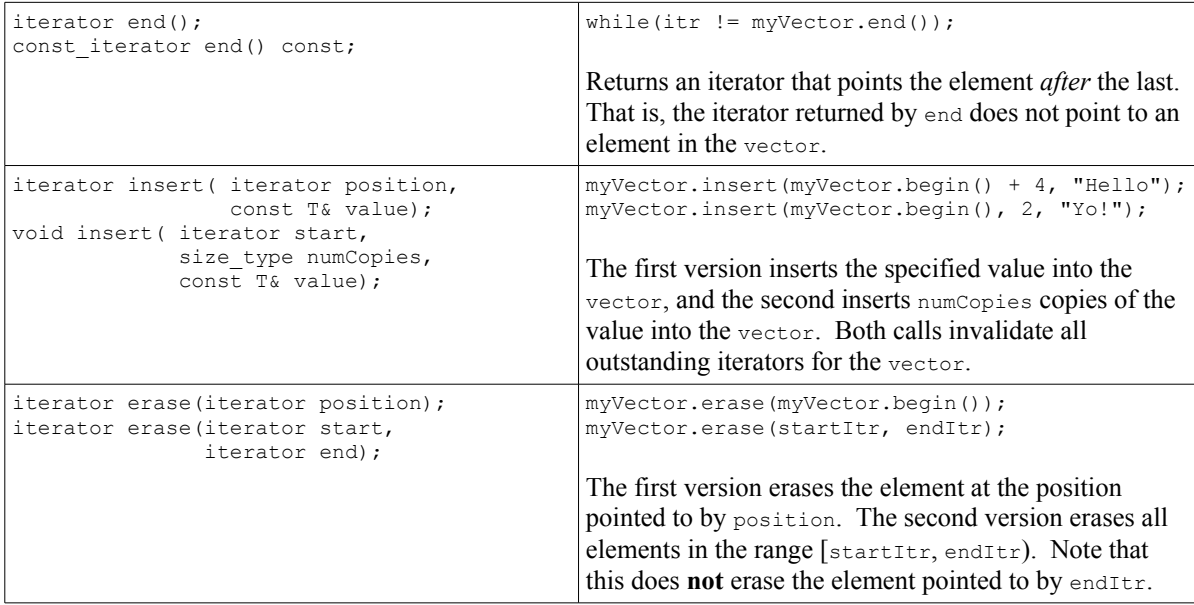

As you can see, the vector is very powerful and has a whole bunch of useful functions. Of course, there are more that I didn't document, so be sure to consult a reference for some of the other things you can do with a vector.

#### **deque**

The final container we'll cover today is the deque. deque is pronounced "deck," as in a deck of cards, and not "dequeue," the queue's remove element function. Originally, deque stood for "**d**ouble-**e**nded **que**ue," but now is most commonly implemented like a deck of cards, hence the pronunciation.

What's interesting about a deque is that anything you can do with a vector you can also do with a deque. Any of the above listed functions also work on deques. However, deques also support two more functions, push front and pop front, which work like the vector's push back and pop back except that they insert and remove elements from the front of the deque. In case this doesn't seem familiar, it's some of the behavior exhibited by the stack's push and pop. In fact, this is not a coincidence – the stack is actually implemented as a wrapper class that manipulates a deque. Because the stack "adapts" the deque from one data type to another, the stack is technically not a container, but a "container adapter." The same is true of the queue.

If deque has more functionality than vector, why don't people use it instead of vector? The main reason is speed. deques and vectors are implemented in two different ways – deques maintain a list of different "pages" that store information, while vectors manage single arrays. This means that accessing single elements is slightly faster in a vector, but insertions and deletions to and from a deque are significantly faster than in a vector. Also, the deque's destructor takes a considerable amount of time to clean up the memory it allocates, while the vector can almost instantly dispose of its single internal array.

If you ever find yourself about to use a vector, check to see what you're doing with it. If you need

to optimize for fast access, keep using a vector. If you're going to be inserting or deleting elements frequently, consider using a deque instead. Also, if you plan on making and deleting many container objects, stay away from the deque because the cleanup time is much greater.

# **More To Explore**

There's so much to explore with the STL that we could spend all of our lectures teaching the STL without ever running out of material. If you're interested in some more advanced topics relating to this material and the STL in general, consider reading on these topics:

- 1. **bitset**: An STL container that might be worth reading on is the bitset, a container that manages a set of bits. It allows you to store binary flags in a very small space and without too much hassle. Effectively, it's a class that does bitwise manipulations for you. Those of you with a C background should especially consider looking into this one.
- 2. **vector::capacity and vector::reserve**: Because the vector manages an internal array that grows in response to requests for more space, sometimes insertions on the vector can take a very long time as the buffer has to be resized. Using the reserve member function, however, you can tell the vector in advance how much space you plan to use. This lets you reduce the overhead time for insertions and resize operations. The capacity member function reports how much space the vector is currently capable of managing without a resize, and you can use this function to determine whether to reserve space.
- 3. **valarray**: The valarray class is similar to a vector in that it's a managed array that can hold elements of any type. However, unlike vector, valarray is designed for numerical computations. valarrays do not support insertions or deletions, but have intrinsic and quick support for mathematical operators. For example, you can use the syntax  $myValArray \approx 2$  to multiply all of the entries in a valarray by two. If you're interested in numeric or computational programming, consider looking into the valarray.
- 4. There's an excellent article online comparing the performances of the vector and deque containers. If you're interested, you can see it at [http://www.codeproject.com/vcpp/stl/vector\\_vs\\_deque.asp.](http://www.codeproject.com/vcpp/stl/vector_vs_deque.asp)

## **Practice Questions**

Everything we've covered this lecture primarily concerns the basic syntax of STL containers and thus doesn't lend itself to "practice problems" in the traditional sense. However, I highly recommend that you try some of the following exercises:

- 1. Take some of the ADT code from the CS106X Handout #13 ("Being a client of the CS106 classes") and rewrite it using the STL. This is pretty open-ended, but the more practice you get using the STL the better you'll understand its quirks and oddities.
- 2. Deliberately write code with the STL that contains syntax errors and look at the error messages you get. See if you have any idea what they say, and, if not, practice until you can get a feel for what's going on. If you want a real mess, try making mistakes with vector<string>.
- 3. Using the time trial code from lecture (available at the CS106L website), compare the performances of the vector's bracket operator syntax (e.g. myVector[0]) to the vector's at function (e.g. myVector.at(0)). Given that the at function is bounds-checked, how serious are the runtime penalties of bounds-checking?